<span id="page-0-4"></span>

**kappa —** Interrater agreement

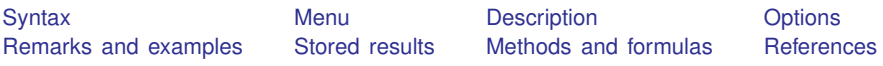

# <span id="page-0-0"></span>**Syntax**

Interrater agreement, two unique raters

 $\texttt{kap}$  *[varname](http://www.stata.com/manuals13/u11.pdf#u11.3Namingconventions)*<sub>2</sub>  $\lfloor if \rfloor$  $\lfloor if \rfloor$  $\lfloor if \rfloor$   $\lfloor in \rfloor$  $\lfloor in \rfloor$  $\lfloor in \rfloor$   $\lfloor weight \rfloor$  $\lfloor weight \rfloor$  $\lfloor weight \rfloor$  **,** *options*  $\rfloor$ 

Weights for weighting disagreements

 $\mathtt{kapwgt}$   $\mathit{wgtid}$   $\begin{bmatrix} 1 \setminus \# \ 1 \end{bmatrix} \setminus \# \ 1 \ 1 \ldots \big]$ 

Interrater agreement, nonunique raters, variables record ratings for each rater

 $\texttt{kap}$  *[varname](http://www.stata.com/manuals13/u11.pdf#u11.3Namingconventions)*<sub>1</sub> *varname*<sub>2</sub> *varname*<sub>3</sub>  $\left[ \ldots \right]$   $\left[ \textit{if} \right]$  $\left[ \textit{if} \right]$  $\left[ \textit{if} \right]$   $\left[ \textit{in} \right]$  $\left[ \textit{in} \right]$  $\left[ \textit{in} \right]$   $\left[ \textit{weight} \right]$  $\left[ \textit{weight} \right]$  $\left[ \textit{weight} \right]$ 

Interrater agreement, nonunique raters, variables record frequency of ratings

 $\texttt{kappa} \text{ variable } \left[ \text{ if } \right] \left[ \text{ in } \right]$  $\texttt{kappa} \text{ variable } \left[ \text{ if } \right] \left[ \text{ in } \right]$  $\texttt{kappa} \text{ variable } \left[ \text{ if } \right] \left[ \text{ in } \right]$  $\texttt{kappa} \text{ variable } \left[ \text{ if } \right] \left[ \text{ in } \right]$  $\texttt{kappa} \text{ variable } \left[ \text{ if } \right] \left[ \text{ in } \right]$ 

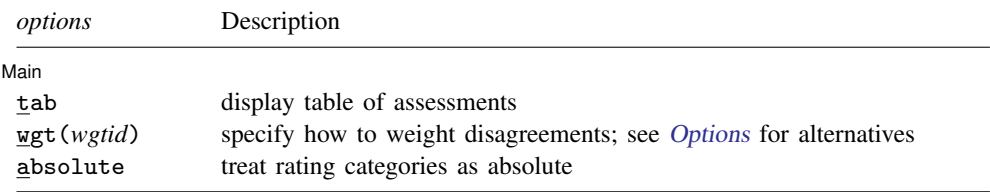

<span id="page-0-3"></span><span id="page-0-1"></span>fweights are allowed; see [U[\] 11.1.6 weight](http://www.stata.com/manuals13/u11.pdf#u11.1.6weight).

# **Menu**

#### **kap: two unique raters**

Statistics  $>$  Epidemiology and related  $>$  Other  $>$  Interrater agreement, two unique raters

#### **kapwgt**

Statistics  $>$  Epidemiology and related  $>$  Other  $>$  Define weights for the above (kap)

#### **kap: nonunique raters**

Statistics  $>$  Epidemiology and related  $>$  Other  $>$  Interrater agreement, nonunique raters

#### **kappa**

<span id="page-0-2"></span>Statistics  $>$  Epidemiology and related  $>$  Other  $>$  Interrater agreement, nonunique raters with frequencies

# **Description**

kap (first syntax) calculates the kappa-statistic measure of interrater agreement when there are two unique raters and two or more ratings.

kapwgt defines weights for use by kap in measuring the importance of disagreements.

kap (second syntax) and kappa calculate the kappa-statistic measure when there are two or more (nonunique) raters and two outcomes, more than two outcomes when the number of raters is fixed, and more than two outcomes when the number of raters varies. kap (second syntax) and kappa produce the same results; they merely differ in how they expect the data to be organized.

kap assumes that each observation is a subject. *[varname](http://www.stata.com/manuals13/u11.pdf#u11.3Namingconventions)*<sup>1</sup> contains the ratings by the first rater, *varname*<sup>2</sup> by the second rater, and so on.

kappa also assumes that each observation is a subject. The variables, however, record the frequencies with which ratings were assigned. The first variable records the number of times the first rating was assigned, the second variable records the number of times the second rating was assigned, and so on.

# <span id="page-1-0"></span>**Options**

 $\overline{a}$ 

#### [Main] Main  $\Box$

tab displays a tabulation of the assessments by the two raters.

wgt(*wgtid*) specifies that *wgtid* be used to weight disagreements. You can define your own weights by using kapwgt; wgt() then specifies the name of the user-defined matrix. For instance, you might define

. kapwgt mine 1 \ .8 1 \ 0 .8 1 \ 0 0 .8 1

and then

```
. kap rata ratb, wgt(mine)
```
Also, two prerecorded weights are available.

wgt(w) specifies weights  $1 - |i - j|/(k - 1)$ , where i and j index the rows and columns of the ratings by the two raters and  $k$  is the maximum number of possible ratings.

wgt(w2) specifies weights  $1 - \{(i - j)/(k - 1)\}^2$ .

absolute is relevant only if  $wgt()$  is also specified. The absolute option modifies how i, j, and  $k$  are defined and how corresponding entries are found in a user-defined weighting matrix. When absolute is not specified,  $i$  and  $j$  refer to the row and column index, not to the ratings themselves. Say that the ratings are recorded as  $\{0, 1, 1.5, 2\}$ . There are four ratings;  $k = 4$ , and i and j are still 1, 2, 3, and 4 in the formulas above. Index 3, for instance, corresponds to rating  $= 1.5$ . This system is convenient but can, with some data, lead to difficulties.

When absolute is specified, all ratings must be integers, and they must be coded from the set  $\{1, 2, 3, \ldots\}$ . Not all values need be used; integer values that do not occur are simply assumed to be unobserved.

# <span id="page-2-0"></span>**Remarks and examples stature in the state of the state of state comparison of the state of state comparison of the state of state comparison of the state of state of state of state of state of state of state of state of**

Remarks are presented under the following headings:

[Two raters](#page-2-1) [More than two raters](#page-7-0)

The kappa-statistic measure of agreement is scaled to be 0 when the amount of agreement is what would be expected to be observed by chance and 1 when there is perfect agreement. For intermediate values, [Landis and Koch](#page-13-1) ([1977a](#page-13-1), 165) suggest the following interpretations:

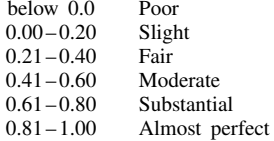

# <span id="page-2-1"></span>**Two raters**

Example 1

Consider the classification by two radiologists of 85 xeromammograms as normal, benign disease, suspicion of cancer, or cancer (a subset of the data from Boyd et al. [[1982\]](#page-13-2) and discussed in the context of kappa in [Altman](#page-13-3) [[1991,](#page-13-3) 403–405]).

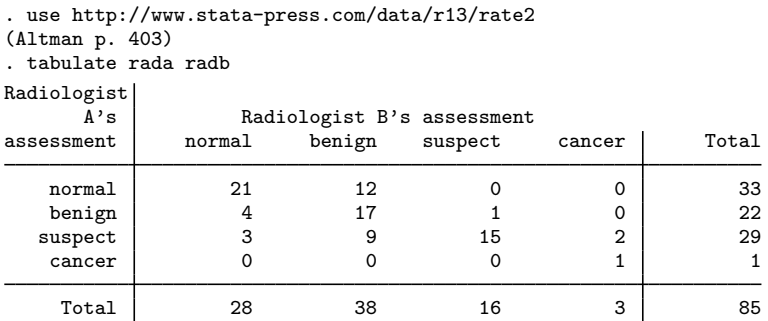

Our dataset contains two variables: rada, radiologist A's assessment, and radb, radiologist B's assessment. Each observation is a patient.

We can obtain the kappa measure of interrater agreement by typing

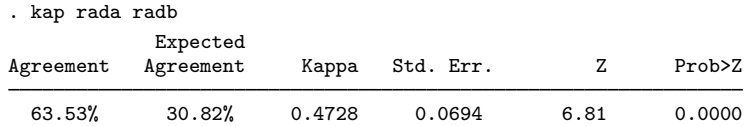

If each radiologist had made his determination randomly (but with probabilities equal to the overall proportions), we would expect the two radiologists to agree on 30.8% of the patients. In fact, they agreed on 63.5% of the patients, or 47.3% of the way between random agreement and perfect agreement. The amount of agreement indicates that we can reject the hypothesis that they are making their determinations randomly.

# Example 2: Weighted kappa, prerecorded weight w

There is a difference between two radiologists disagreeing about whether a xeromammogram indicates cancer or the suspicion of cancer and disagreeing about whether it indicates cancer or is normal. The weighted kappa attempts to deal with this. kap provides two "prerecorded" weights, w and w2:

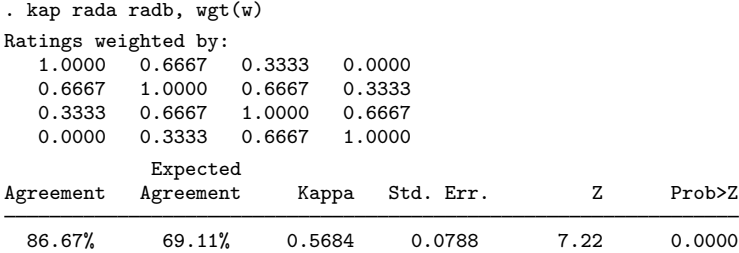

The w weights are given by  $1 - |i - j|/(k - 1)$ , where i and j index the rows of columns of the ratings by the two raters and  $k$  is the maximum number of possible ratings. The weighting matrix is printed above the table. Here the rows and columns of the  $4 \times 4$  matrix correspond to the ratings normal, benign, suspicious, and cancerous.

A weight of 1 indicates that an observation should count as perfect agreement. The matrix has 1s down the diagonals—when both radiologists make the same assessment, they are in agreement. A weight of, say, 0.6667 means that they are in two-thirds agreement. In our matrix, they get that score if they are "one apart"— one radiologist assesses cancer and the other is merely suspicious, or one is suspicious and the other says benign, and so on. An entry of 0.3333 means that they are in one-third agreement, or, if you prefer, two-thirds disagreement. That is the score attached when they are "two apart". Finally, they are in complete disagreement when the weight is zero, which happens only when they are three apart— one says cancer and the other says normal. ◁

#### Example 3: Weighted kappa, prerecorded weight w2

The other prerecorded weight is w2, where the weights are given by  $1 - \{(i - j)/(k - 1)\}^2$ :

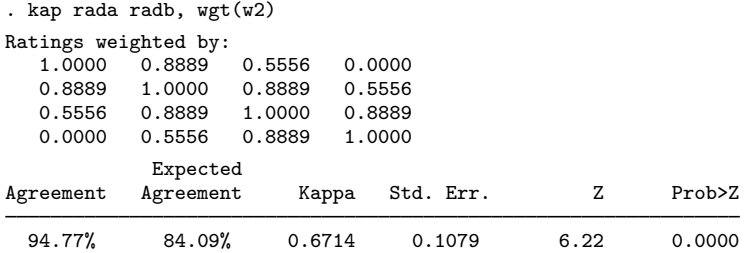

The w2 weight makes the categories even more alike and is probably inappropriate here.

### Example 4: Weighted kappa, user-defined weights

In addition to using prerecorded weights, we can define our own weights with the kapwgt command. For instance, we might feel that suspicious and cancerous are reasonably similar, that benign and normal are reasonably similar, but that the suspicious/cancerous group is nothing like the benign/normal group:

```
. kapwgt xm 1 \ .8 1 \ 0 0 1 \ 0 0 .8 1
. kapwgt xm
1.0000
0.8000 1.0000
0.0000 0.0000 1.0000
0.0000 0.0000 0.8000 1.0000
```
We name the weights xm, and after the weight name, we enter the lower triangle of the weighting matrix, using  $\setminus$  to separate rows. We have four outcomes, so we continued entering numbers until we had defined the fourth row of the weighting matrix. If we type kapwgt followed by a name and nothing else, it shows us the weights recorded under that name. Satisfied that we have entered them correctly, we now use the weights to recalculate kappa:

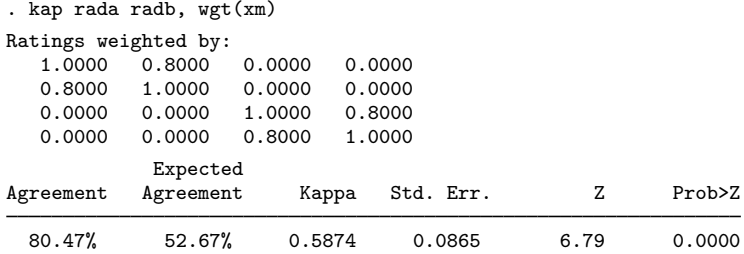

### □ Technical note

In addition to using weights for weighting the differences in categories, you can specify Stata's traditional weights for weighting the data. In the examples above, we have 85 observations in our dataset— one for each patient. If we only knew the table of outcomes—that there were 21 patients rated normal by both radiologists, etc.—it would be easier to enter the table into Stata and work from it. The easiest way to enter the data is with tabi; see  $[R]$  [tabulate twoway](http://www.stata.com/manuals13/rtabulatetwoway.pdf#rtabulatetwoway).

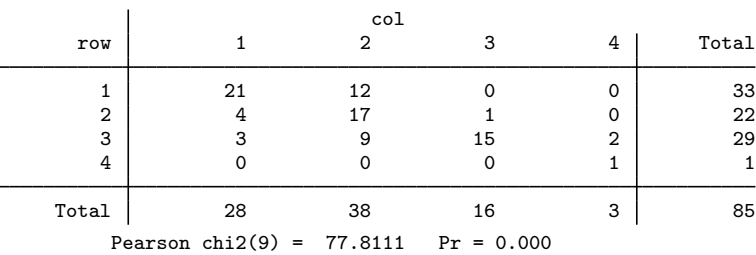

. tabi 21 12 0 0 \ 4 17 1 0 \ 3 9 15 2 \ 0 0 0 1, replace

tabi reported the Pearson  $\chi^2$  for this table, but we do not care about it. The important thing is that, with the replace option, tabi left the table in memory:

◁

. list in 1/5

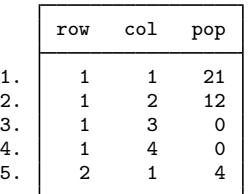

The variable row is radiologist A's assessment, col is radiologist B's assessment, and pop is the number so assessed by both. Thus

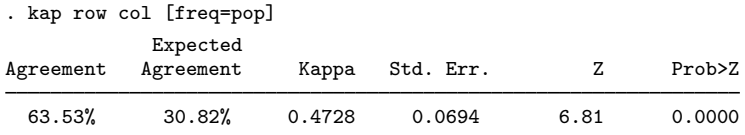

If we are going to keep these data, the names row and col are not indicative of what the data reflect. We could type (see [U[\] 12.6 Dataset, variable, and value labels](http://www.stata.com/manuals13/u12.pdf#u12.6Dataset,variable,andvaluelabels))

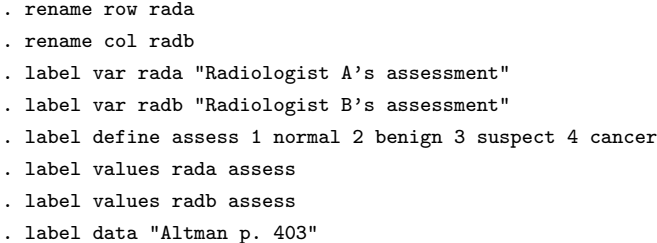

kap's tab option, which can be used with or without weighted data, shows the table of assessments:

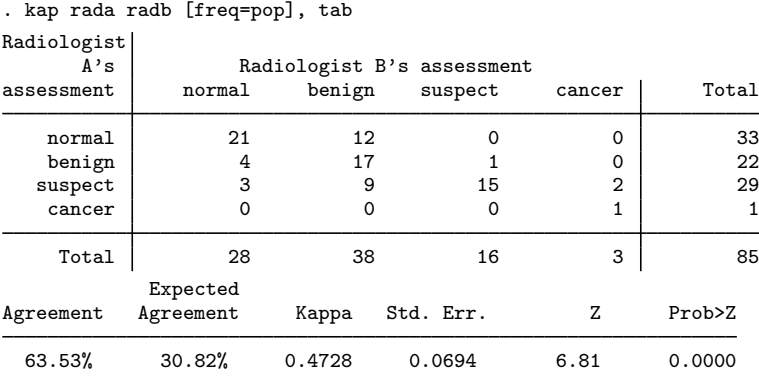

 $\Box$ 

#### □ Technical note

You have data on individual patients. There are two raters, and the possible ratings are 1, 2, 3, and 4, but neither rater ever used rating 3:

```
. use http://www.stata-press.com/data/r13/rate2no3, clear
```

```
. tabulate ratera raterb
```
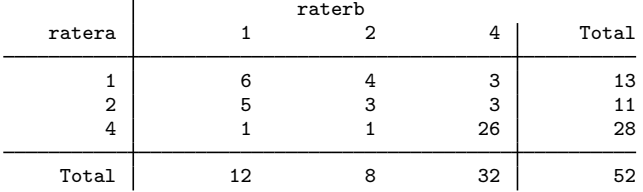

Here kap would determine that the ratings are from the set  $\{1, 2, 4\}$  because those were the only values observed. kap would expect a user-defined weighting matrix to be  $3 \times 3$ , and if it were not, kap would issue an error message. In the formula-based weights, the calculation would be based on  $i, j = 1, 2, 3$  corresponding to the three observed ratings  $\{1, 2, 4\}.$ 

Specifying the absolute option would clarify that the ratings are 1, 2, 3, and 4; it just so happens that rating 3 was never assigned. If a user-defined weighting matrix were also specified, kap would expect it to be  $4 \times 4$  or larger (larger because we can think of the ratings being 1, 2, 3, 4, 5, ... and it just so happens that ratings 5, 6, . . . were never observed, just as rating 3 was not observed). In the formula-based weights, the calculation would be based on  $i, j = 1, 2, 4$ .

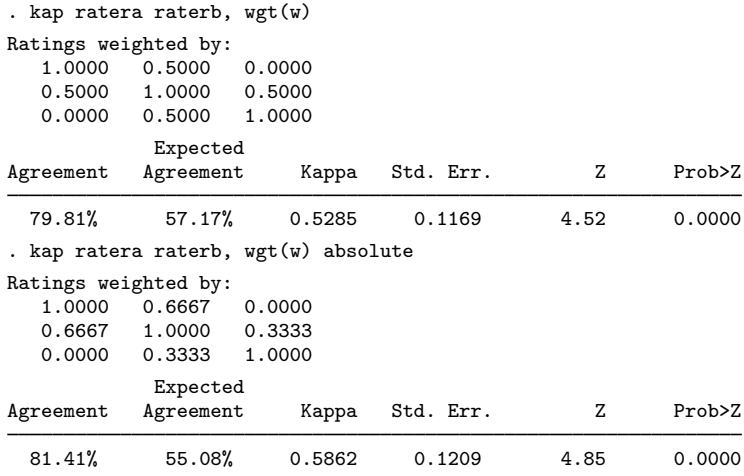

If all conceivable ratings are observed in the data, specifying absolute makes no difference. For instance, if rater A assigns ratings  $\{1, 2, 4\}$  and rater B assigns  $\{1, 2, 3, 4\}$ , the complete set of assigned ratings is  $\{1, 2, 3, 4\}$ , the same that absolute would specify. Without absolute, it makes no difference whether the ratings are coded  $\{1, 2, 3, 4\}$ ,  $\{0, 1, 2, 3\}$ ,  $\{1, 7, 9, 100\}$ ,  $\{0, 1, 1.5, 2.0\}$ , or otherwise. $\Box$ 

#### <span id="page-7-0"></span>**More than two raters**

For more than two raters, the mathematics are such that the two raters are not considered unique. For instance, if there are three raters, there is no assumption that the three raters who rate the first subject are the same as the three raters who rate the second. Although we call this the "more than two raters" case, it can be used with two raters when the raters' identities vary.

The nonunique rater case can be usefully broken down into three subcases: 1) there are two possible ratings, which we will call positive and negative; 2) there are more than two possible ratings, but the number of raters per subject is the same for all subjects; and 3) there are more than two possible ratings, and the number of raters per subject varies. kappa handles all these cases. To emphasize that there is no assumption of constant identity of raters across subjects, the variables specified contain counts of the number of raters rating the subject into a particular category.

Jacob Cohen (1923–1998) was born in New York City. After studying psychology at City College of New York and New York University, he worked as a medical psychologist until 1959 when he became a full professor in the Department of Psychology at New York University. He made many contributions to research methods, including the kappa measure. He persistently emphasized the value of multiple regression and the importance of power and of measuring effects rather than testing significance.

 $\qquad \qquad \qquad \qquad$ 

 $\overline{\mathcal{L}}$ 

#### $\triangleright$  Example 5: Two ratings

[Fleiss, Levin, and Paik](#page-13-4) [\(2003,](#page-13-4) 612) offers the following hypothetical ratings by different sets of raters on 25 subjects:

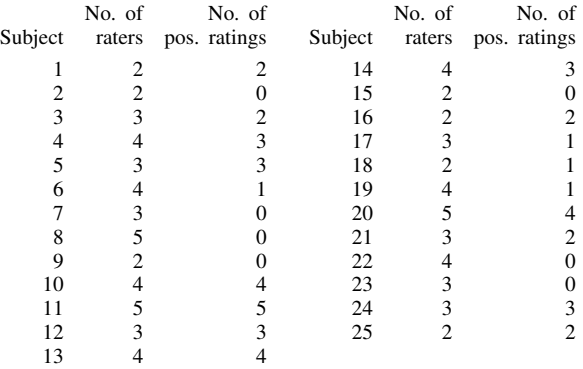

We have entered these data into Stata, and the variables are called subject, raters, and pos. kappa, however, requires that we specify variables containing the number of positive ratings and negative ratings, that is, pos and raters-pos:

```
. use http://www.stata-press.com/data/r13/p612
. gen neg = raters-pos
. kappa pos neg
Two-outcomes, multiple raters:
        Kappa Z Prob>Z
       0.5415 5.28 0.0000
```
We would have obtained the same results if we had typed kappa neg pos.

◁

# Example 6: More than two ratings, constant number of raters, kappa

Each of 10 subjects is rated into one of three categories by five raters ([Fleiss, Levin, and Paik](#page-13-4) [2003,](#page-13-4) 615):

. use http://www.stata-press.com/data/r13/p615, clear

. list

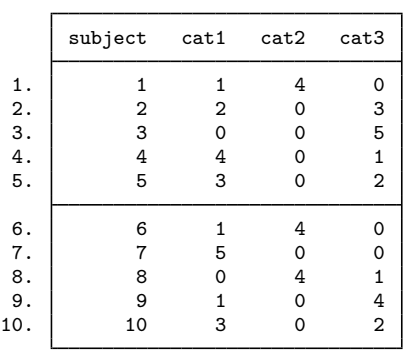

We obtain the kappa statistic:

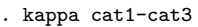

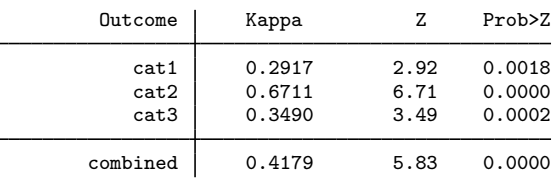

The first part of the output shows the results of calculating kappa for each of the categories separately against an amalgam of the remaining categories. For instance, the cat1 line is the two-rating kappa, where positive is cat1 and negative is cat2 or cat3. The test statistic, however, is calculated differently (see [Methods and formulas](#page-11-1)). The combined kappa is the appropriately weighted average of the individual kappas. There is considerably less agreement about the rating of subjects into the first category than there is for the second.

◁

# Example 7: More than two ratings, constant number of raters, kap

Now suppose that we have the same data as in the previous example but that the data are organized differently:

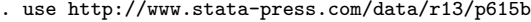

. list

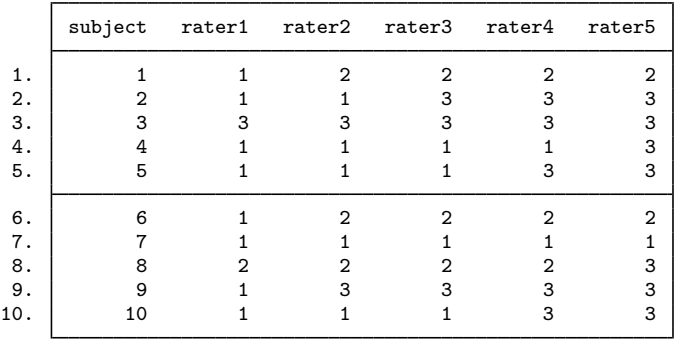

Here we would use kap rather than kappa because the variables record ratings for each rater.

. kap rater1 rater2 rater3 rater4 rater5

There are 5 raters per subject:

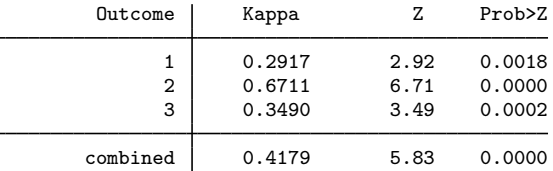

It does not matter which rater is which when there are more than two raters.

<span id="page-9-0"></span>

# Example 8: More than two ratings, varying number of raters, kappa

In this unfortunate case, kappa can be calculated, but there is no test statistic for testing against  $\kappa > 0$ . We do nothing differently—kappa calculates the total number of raters for each subject, and, if it is not a constant, kappa suppresses the calculation of test statistics.

```
. use http://www.stata-press.com/data/r13/rvary
```
. list

l.

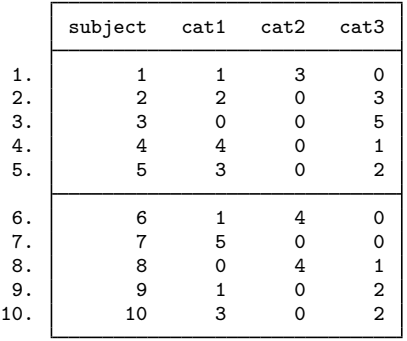

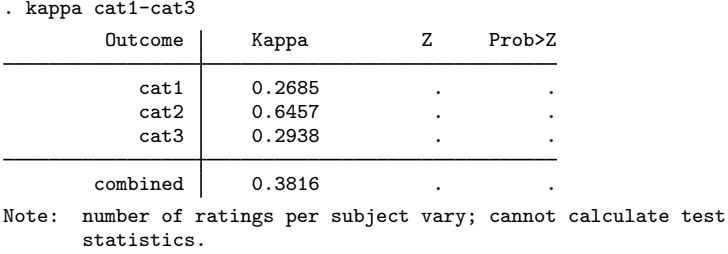

# Example 9: More than two ratings, varying number of raters, kap

This case is similar to the [previous example,](#page-9-0) but the data are organized differently:

```
. use http://www.stata-press.com/data/r13/rvary2
```
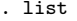

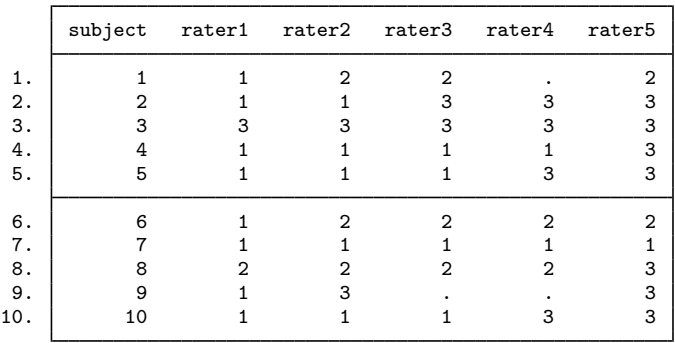

Here we specify kap instead of kappa because the variables record ratings for each rater.

```
. kap rater1-rater5
There are between 3 and 5 (median = 5.00) raters per subject:
        Outcome | Kappa Z Prob>Z
              \begin{array}{c|cc} 1 & 0.2685 & . \ 2 & 0.6457 & . \end{array}2 0.6457 . .
                    3 0.2938 . .
       combined 0.3816
```
Note: number of ratings per subject vary; cannot calculate test statistics.

∢

◁

# <span id="page-11-0"></span>**Stored results**

kap and kappa store the following in  $r()$ :

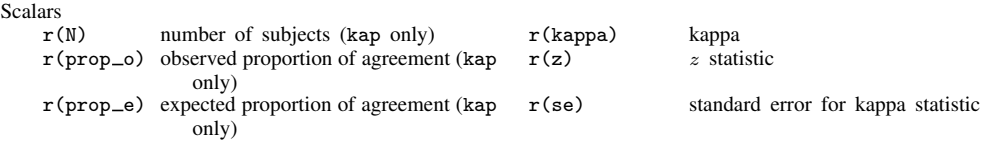

# <span id="page-11-1"></span>**Methods and formulas**

The kappa statistic was first proposed by [Cohen](#page-13-5) [\(1960](#page-13-5)). The generalization for weights reflecting the relative seriousness of each possible disagreement is due to [Cohen](#page-13-6) ([1968](#page-13-6)). The analysis-of-variance approach for  $k = 2$  and  $m \ge 2$  is due to [Landis and Koch](#page-13-7) ([1977b\)](#page-13-7). See [Altman](#page-13-3) ([1991,](#page-13-3) 403–409) or [Dunn](#page-13-8) ([2000,](#page-13-8) chap. 2) for an introductory treatment and [Fleiss, Levin, and Paik](#page-13-4) ([2003](#page-13-4), chap. 18) for a more detailed treatment. All formulas below are as presented in [Fleiss, Levin, and Paik](#page-13-4) [\(2003](#page-13-4)). Let  $m$  be the number of raters, and let  $k$  be the number of rating outcomes.

Methods and formulas are presented under the following headings:

kap:  $m = 2$  $kappa: m > 2, k = 2$  $kappa: m > 2, k = 2$  $kappa: m > 2, k > 2$  $kappa: m > 2, k > 2$ 

#### <span id="page-11-2"></span>**kap: m = 2**

Define  $w_{ij}$  ( $i = 1, \ldots, k$  and  $j = 1, \ldots, k$ ) as the weights for agreement and disagreement (wgt()), or, if the data are not weighted, define  $w_{ii} = 1$  and  $w_{ii} = 0$  for  $i \neq j$ . If wgt(w) is specified,  $w_{ij} = 1 - |i - j|/(k - 1)$ . If wgt(w2) is specified,  $w_{ij} = 1 - \{(i - j)/(k - 1)\}^2$ .

The observed proportion of agreement is

$$
p_o = \sum_{i=1}^{k} \sum_{j=1}^{k} w_{ij} p_{ij}
$$

where  $p_{ij}$  is the fraction of ratings i by the first rater and j by the second. The expected proportion of agreement is

$$
p_e = \sum_{i=1}^{k} \sum_{j=1}^{k} w_{ij} p_i \cdot p_{\cdot j}
$$

where  $p_i = \sum_j p_{ij}$  and  $p_{\cdot j} = \sum_i p_{ij}$ .

Kappa is given by  $\hat{\kappa} = (p_o - p_e)/(1 - p_e)$ .

The standard error of  $\hat{\kappa}$  for testing against 0 is

$$
\widehat{s}_0 = \frac{1}{(1 - p_e)\sqrt{n}} \left( \left[ \sum_i \sum_j p_i p_j \{ w_{ij} - (\overline{w}_{i\cdot} + \overline{w}_{\cdot j}) \}^2 \right] - p_e^2 \right)^{1/2}
$$

where *n* is the number of subjects being rated,  $\overline{w}_{i} = \sum_j p_{\cdot j} w_{ij}$ , and  $\overline{w}_{\cdot j} = \sum_i p_{i} w_{ij}$ . The test statistic  $Z = \hat{\kappa}/\hat{s}_0$  is assumed to be distributed  $N(0, 1)$ .

#### <span id="page-12-0"></span>**kappa: m > 2, k = 2**

Each subject i,  $i = 1, \ldots, n$ , is found by  $x_i$  of  $m_i$  raters to be positive (the choice as to what is labeled positive is arbitrary).

The overall proportion of positive ratings is  $\bar{p} = \sum_i x_i/(n\bar{m})$ , where  $\bar{m} = \sum_i m_i/n$ . The between-subjects mean square is (approximately)

$$
B = \frac{1}{n} \sum_{i} \frac{(x_i - m_i \overline{p})^2}{m_i}
$$

and the within-subject mean square is

$$
W = \frac{1}{n(\overline{m} - 1)} \sum_{i} \frac{x_i(m_i - x_i)}{m_i}
$$

Kappa is then defined as

$$
\widehat{\kappa} = \frac{B - W}{B + (\overline{m} - 1)W}
$$

The standard error for testing against 0 [\(Fleiss and Cuzick](#page-13-9) [1979](#page-13-9)) is approximately equal to and is calculated as

$$
\widehat{s}_0 = \frac{1}{(\overline{m}-1)\sqrt{n\overline{m}_H}} \bigg\{ 2(\overline{m}_H-1) + \frac{(\overline{m}-\overline{m}_H)(1-4\overline{pq})}{\overline{mpq}} \bigg\}^{1/2}
$$

where  $\overline{m}_H$  is the harmonic mean of  $m_i$  and  $\overline{q} = 1 - \overline{p}$ .

<span id="page-12-1"></span>The test statistic  $Z = \hat{\kappa}/\hat{s}_0$  is assumed to be distributed  $N(0, 1)$ .

#### **kappa: m > 2, k > 2**

Let  $x_{ij}$  be the number of ratings on subject  $i, i = 1, \ldots, n$ , into category  $j, j = 1, \ldots, k$ . Define  $\overline{p}_j$  as the overall proportion of ratings in category  $j$ ,  $\overline{q}_j = 1 - \overline{p}_j$ , and let  $\hat{\kappa}_j$  be the kappa statistic piven above for  $k = 2$  when category *i* is compared with the amalgam of all other categories. given above for  $k = 2$  when category j is compared with the amalgam of all other categories. Kappa is

$$
\overline{\kappa} = \frac{\sum_{j} \overline{p}_{j} \overline{q}_{j} \widehat{\kappa}_{j}}{\sum_{j} \overline{p}_{j} \overline{q}_{j}}
$$

[\(Landis and Koch](#page-13-7) [1977b](#page-13-7)). In the case where the number of raters per subject,  $\sum_j x_{ij}$ , is a constant m for all i, [Fleiss, Nee, and Landis](#page-13-10) [\(1979\)](#page-13-10) derived the following formulas for the approximate standard errors. The standard error for testing  $\hat{\kappa}_i$  against 0 is

$$
\widehat{s}_j = \left\{ \frac{2}{nm(m-1)} \right\}^{1/2}
$$

and the standard error for testing  $\overline{\kappa}$  is

$$
\overline{s}=\frac{\sqrt{2}}{\sum\limits_j \overline{p}_j\overline{q}_j\sqrt{nm(m-1)}}\bigg\{\Bigl(\sum_j\overline{p}_j\overline{q}_j\Bigr)^2-\sum_j\overline{p}_j\overline{q}_j(\overline{q}_j-\overline{p}_j)\bigg\}^{1/2}
$$

# <span id="page-13-0"></span>**References**

- Abramson, J. H., and Z. H. Abramson. 2001. Making Sense of Data: A Self-Instruction Manual on the Interpretation of Epidemiological Data. 3rd ed. New York: Oxford University Press.
- <span id="page-13-3"></span>Altman, D. G. 1991. [Practical Statistics for Medical Research](http://www.stata.com/bookstore/psmr.html). London: Chapman & Hall/CRC.
- <span id="page-13-2"></span>Boyd, N. F., C. Wolfson, M. Moskowitz, T. Carlile, M. Petitclerc, H. A. Ferri, E. Fishell, A. Gregoire, M. Kiernan, J. D. Longley, I. S. Simor, and A. B. Miller. 1982. Observer variation in the interpretation of xeromammograms. Journal of the National Cancer Institute 68: 357–363.
- Campbell, M. J., D. Machin, and S. J. Walters. 2007. [Medical Statistics: A Textbook for the Health Sciences](http://www.stata.com/bookstore/medstat.html). 4th ed. Chichester, UK: Wiley.
- <span id="page-13-5"></span>Cohen, J. 1960. A coefficient of agreement for nominal scales. Educational and Psychological Measurement 20: 37–46.

<span id="page-13-6"></span>. 1968. Weighted kappa: Nominal scale agreement with provision for scaled disagreement or partial credit. Psychological Bulletin 70: 213–220.

- Cox, N. J. 2006. Assessing agreement of measurements and predictions in geomorphology. Geomorphology 76: 332–346.
- <span id="page-13-8"></span>Dunn, G. 2000. Statistics in Psychiatry. London: Arnold.
- <span id="page-13-9"></span>Fleiss, J. L., and J. Cuzick. 1979. The reliability of dichotomous judgments: Unequal numbers of judges per subject. Applied Psychological Measurement 3: 537–542.
- <span id="page-13-4"></span>Fleiss, J. L., B. Levin, and M. C. Paik. 2003. [Statistical Methods for Rates and Proportions](http://www.stata.com/bookstore/smrp.html). 3rd ed. New York: Wiley.
- <span id="page-13-10"></span>Fleiss, J. L., J. C. M. Nee, and J. R. Landis. 1979. Large sample variance of kappa in the case of different sets of raters. Psychological Bulletin 86: 974–977.
- Gould, W. W. 1997. [stata49: Interrater agreement](http://www.stata.com/products/stb/journals/stb40.pdf). Stata Technical Bulletin 40: 2–8. Reprinted in Stata Technical Bulletin Reprints, vol. 7, pp. 20–28. College Station, TX: Stata Press.
- <span id="page-13-1"></span>Landis, J. R., and G. G. Koch. 1977a. The measurement of observer agreement for categorical data. Biometrics 33: 159–174.
- <span id="page-13-7"></span>. 1977b. A one-way components of variance model for categorical data. Biometrics 33: 671–679.
- Reichenheim, M. E. 2000. [sxd3: Sample size for the kappa-statistic of interrater agreement.](http://www.stata.com/products/stb/journals/stb58.pdf) Stata Technical Bulletin 58: 41–45. Reprinted in Stata Technical Bulletin Reprints, vol. 10, pp. 382–387. College Station, TX: Stata Press.
- . 2004. [Confidence intervals for the kappa statistic.](http://www.stata-journal.com/sjpdf.html?articlenum=st0076) Stata Journal 4: 421–428.
- Shrout, P. E. 2001. Jacob Cohen (1923–1998). American Psychologist 56: 166.
- Steichen, T. J., and N. J. Cox. 1998a. [sg84: Concordance correlation coefficient](http://www.stata.com/products/stb/journals/stb43.pdf). Stata Technical Bulletin 43: 35–39. Reprinted in Stata Technical Bulletin Reprints, vol. 8, pp. 137–143. College Station, TX: Stata Press.

. 1998b. [sg84.1: Concordance correlation coefficient, revisited](http://www.stata.com/products/stb/journals/stb45.pdf). Stata Technical Bulletin 45: 21–23. Reprinted in Stata Technical Bulletin Reprints, vol. 8, pp. 143–145. College Station, TX: Stata Press.

- . 2000a. [sg84.3: Concordance correlation coefficient: Minor corrections](http://www.stata.com/products/stb/journals/stb58.pdf). Stata Technical Bulletin 58: 9. Reprinted in Stata Technical Bulletin Reprints, vol. 10, p. 137. College Station, TX: Stata Press.
- . 2000b. [sg84.2: Concordance correlation coefficient: Update for Stata 6.](http://www.stata.com/products/stb/journals/stb54.pdf) Stata Technical Bulletin 54: 25–26. Reprinted in Stata Technical Bulletin Reprints, vol. 9, pp. 169–170. College Station, TX: Stata Press.
- . 2002. [A note on the concordance correlation coefficient.](http://www.stata-journal.com/sjpdf.html?articlenum=st0015) Stata Journal 2: 183–189.